# **Google Sheets Intermedio**

8 Hrs.

### **Descripción**

**TRAIN**

**ExecuTrain** 

**Querétaro** 

Este curso de ExecuTrain está diseñado para usuarios que desean aprender a manejar las características de gráficos a través de Google Sheets, crearán gráficas, las editarán, modificarán las opciones de gráficos y aprenderán a dar formato a los gráficos, así como la creación y manejo de Mini-gráficos; también trabajarán y aprenderán funciones matemáticas, de fecha y lógicas. Los participantes adquirirán experiencia en diferentes formatos personalizados y condicionales.

### **Requisitos Previos**

- ✓ Estar familiarizado con el sistema operativo Windows.
- ✓ Curso de Google Sheets Básico.

#### **Objetivos**

- ✓ Crear y editar gráficos
- Modificar opciones de gráficos
- ✓ Formato a gráficos
- ✓ Usar formatos personalizados y condicionales
- ✓ Insertar Hipervínculos
- ✓ Usar funciones matemáticas, fecha y Lógicas.

## **Temario**

#### **Trabajar con Gráficos**

✓ Crear un gráfico

#### **Mover, Descargar, Copiar y Publicar Un Gráfico**

- ✓ Copiar
- ✓ Mover
- ✓ Descargar Imagen
- ✓ Publicar

#### **Crear un Gráfico de Datos no Adyacentes**

#### **Crear un Gráfico Circular**

✓ Explotación de un grafico circular

#### **Otros tipos de Gráficos**

- ✓ Crear un Gráfico Combinado
- ✓ Crear un Gráfico geográfico
- ✓ Crear un Gráfico de Organigrama
- ✓ Crear un Gráfico de Indicadores

#### **Modificar Opciones de Gráficos**

- ✓ Cambiar el tipo de Gráfico
- ✓ Intervalo de Datos
- ✓ Personalizar el Gráfico
- **Títulos**
- ✓ Etiquetas
- ✓ Series
- ✓ Tendencias
- ✓ EJE HORIZONTAL
- Eje Vertical
- ✓ Líneas de Cuadricula eje Horizontal (Marcas de Graduación)
- ✓ Líneas de Cuadricula eje Vertical

#### **Sparklines o Minigráficos**

- ✓ Para minigráficos de líneas
- ✓ Para minigráficos de columnas y de ganancia/pérdida
- ✓ Para minigráficos de barras

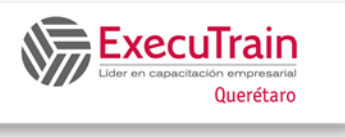

## **Google Sheets Intermedio**

8 Hrs.

#### **Trabajar con Formatos Personalizados y Condicionales**

- ✓ Crear Formatos de Número Personalizado
- ✓ Crear Formatos Condicional
- ✓ Las Reglas de Colores
- ✓ Las Reglas de Escala de Colores
- ✓ Usar una Formula para aplicar formato Condicional

#### **Hipervínculos**

- ✓ Entender hipervínculos
- $\checkmark$  Agregar hipervínculos
- ✓ Hacer hipervínculos a otra hoja
- ✓ Hipervínculos a otro documento de Google Sheets
- ✓ Hipervínculos a un rango de celdas

#### **FUNCIONES**

- ✓ Utilizar Funciones Financieras
- ✓ FUNCION PMT
- ✓ FUNCION IPMT
- ✓ FUNCION PPMT
- ✓ FUNCION VF
- ✓ Utilizar Funciones Matemáticas
- ✓ FUNCION ABS
- ✓ FUNCION SUMIF
- ✓ Funciones de Fecha
- ✓ Función DATE
- ✓ Función TODAY
- ✓ Función NOW
- ✓ Funciones Lógicas
- ✓ Función IF
- ✓ OPERADOR AND
- ✓ OPERADOR OR